# Google News *in the Classroom*

Created by WestEd for Google

 http://news.google.com **Get the tool:**

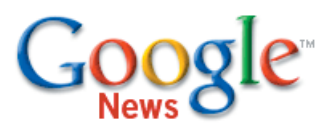

# **What is it?**

Google News brings together news from thousands of different sources from around the world in one place. With Google News you can quickly browse the top stories or easily search for a specific topic. "Personalize" your news page to see only the stories that interest you most, or have customized "new alerts" sent directly to your email!

### **Why use it?**

Students can use Google News to:

- Compare and contrast current events from a variety of sources.
- Find primary documents related to historical events over the past 200 years.
- Access the news from their mobile phones no computer lab required.

Teachers can use Google News to:

- Customize their front page to stay informed on topics they teach.
- Quickly show students how to examine bias and reliability in the news.

## **Instructional Ideas**

**Elementary.** Find a top news story from a different country each day of the week and save a photo related to the article. Write brief captions for each photo and assemble them in a poster called, "The World This Week."

**Middle School.** Have students compare and contrast articles on a single event from different sources, such as the The New York Times, The Guardian Unlimited in the UK, and The People's Daily Online in China.

**High School.** In foreign language classes, start each day reading aloud or translating a top news story from an appropriate foreign news source.

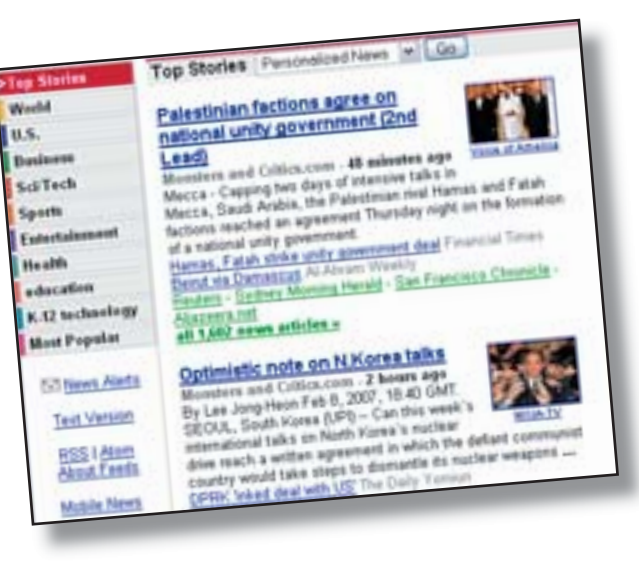

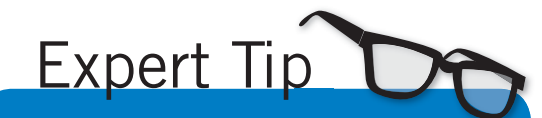

Create your own personalized newspaper! Click "Personalize this page", then "Add a custom section" with your own keywords. Once set up, your new section has its own RSS feed that can be seen in any RSS reader - including your Google Personalized Homepage.

# **Google News in Action**

**Project:** Current Events Exchange

**Grade/Subject:** High School / History & Government **Location:** Galileo Academy of Science and Tech, CA **URL:** http://www.galileoweb.org/arquillos3/

Students exchange their ideas about recent current events for their high school social studies classes. Students explore a wide variety of Internet news stories from different sources and post summaries and opinions online for other students to view. In the process, students practice research, evaluation of sources, synthesis, formulating opinions, and publishing for an authentic audience.

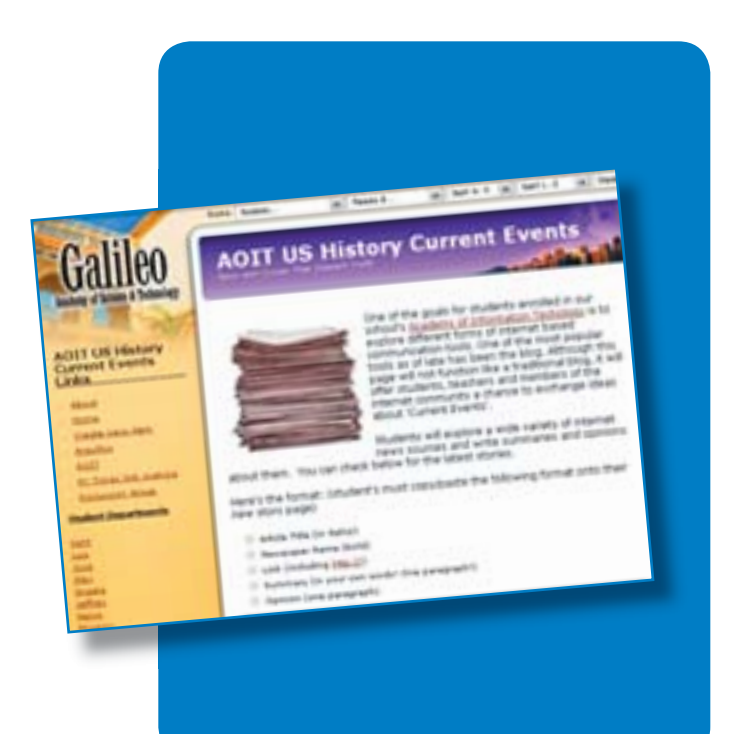

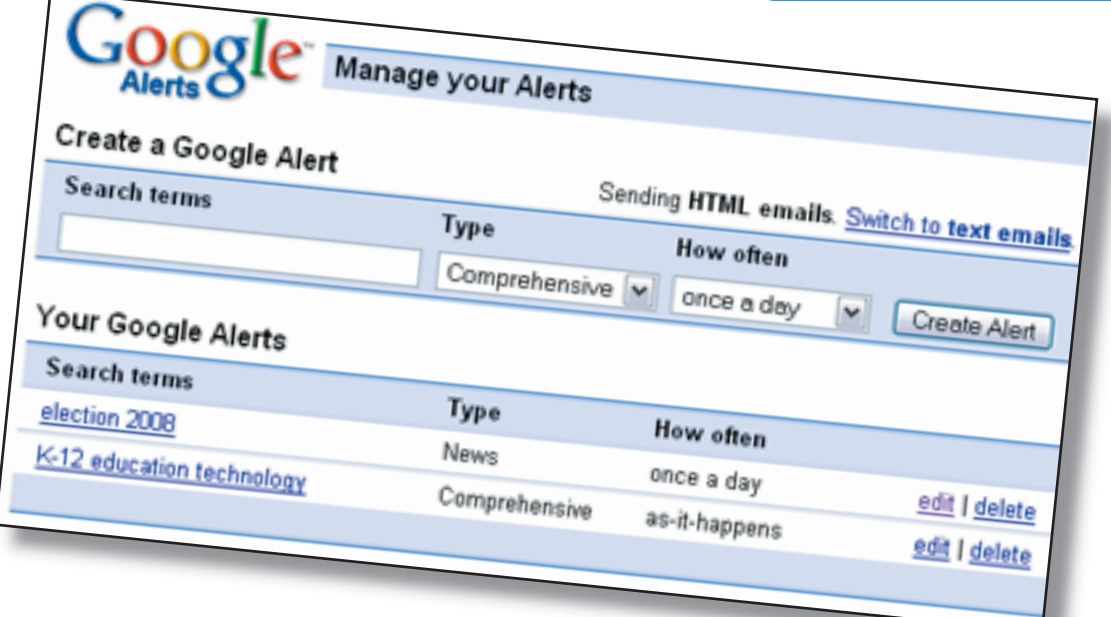

#### **Additional Resources**

#### **More News Sites for Students**

NY Times Learning Network http://www.nytimes.com/learning/

Scholastic News Online http://teacher.scholastic.com/scholasticnews/

CNN Student News http://www.cnn.com/CNN/Programs/student.news/

#### **Information Literacy**

The Big Six http://www.big6.com

November Learning http://novemberlearning.com/Default.aspx?tabid=160

EduTopia's Information Literacy Primer http://www.edutopia.org/php/article.php?id=Art\_833